### **Editing** *Software - Same shots, different stories - Jump cuts*

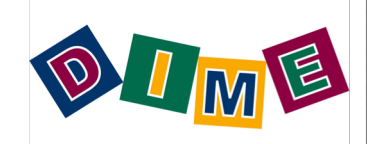

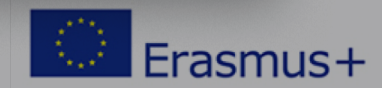

# **Software**

Free software packages include: iMovies for Apple or Windows Movie Maker for PC Pro software packages include: Final Cut Pro, Avid, Premiere Example of animation software package: Moho Free sound editing software package: Audacity Software for titles and graphics: Adobe Photoshop or similar

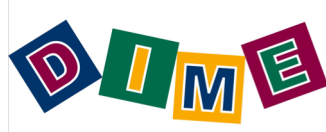

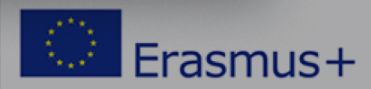

## Smartphone Software

Please download from the App Store of Google Play "Adobe Premier Clip" *Then,* Create a free account using your email address.

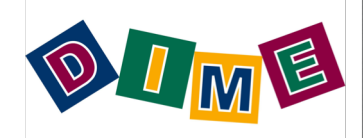

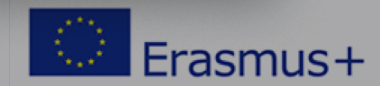

#### Tell the Story

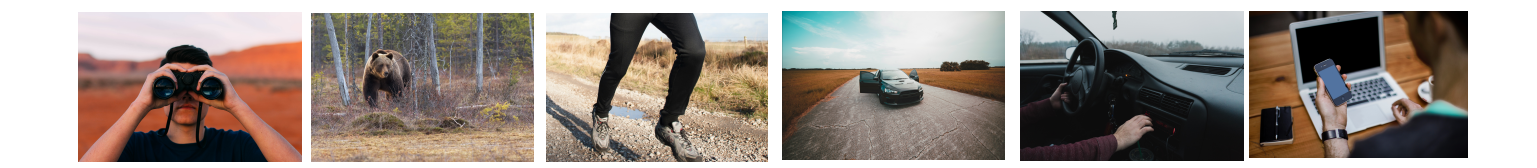

## ...or tell the story

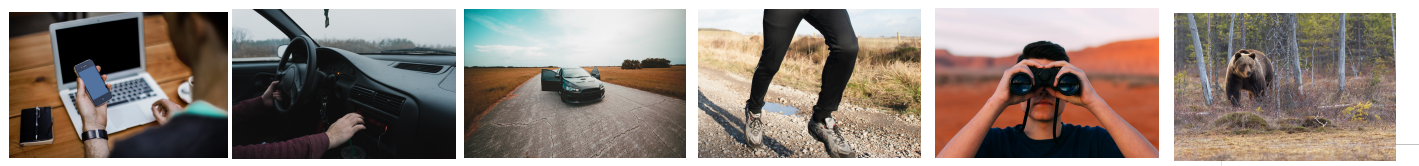

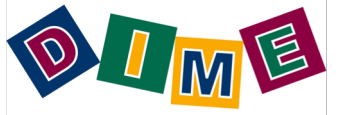

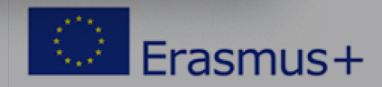

### Jump Cuts

A "jump cut" is when the sound and picture change at the same time. In film this is the equivalent of a new paragraph or chapter in a book. To keep the story going smoothly, let the sound from the previous scene carry on for a few seconds while the the scene appears onscreen or let the sound from the new scene begin a few seconds before showing it.

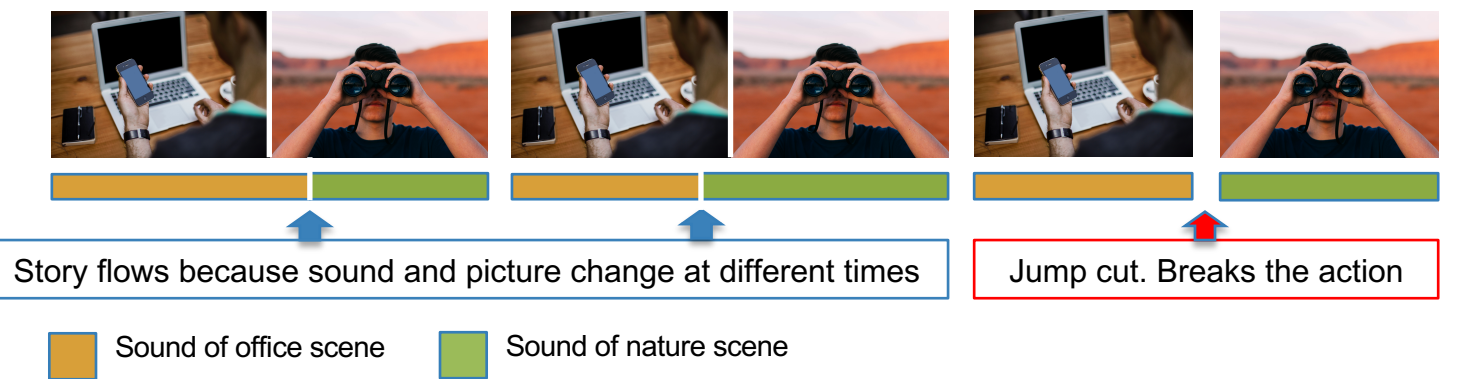

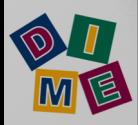

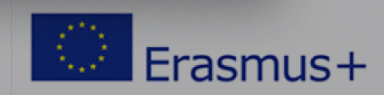